## **CHAP 4 : Résolution numérique de l'équation de Boltzmann** :

# 1-Introduction :

Lors d'une simulation numérique, la précision des calculs dé pond principalement de deux ingrédients : la finesse de la discrétisation et la régularité des solutions.

De nombreuses méthodes numériques ont été proposées pour résoudre l'équation de Boltzmann ; et en particulier des méthodes à répartition discrète de vitesse (DVM) à titre d'indication [4].

Depuis le début des années 90, une activité assez importante des mathématiciens appliqués et physiciens est dédiée à l'étude et la résolution numérique des équations aux dérivées partielles à l'aide d'ondelettes. Ses propriétés de double localisation temps fréquence sont pertinentes pour mettre en lumière les processus physiques. L'outil ondelette est utilisé pour étudier les aspects multiéchelles dans ces processus. Dans ce travail de thèse, nous allons utiliser une méthode dite méthode de Galerkin-ondelette.

Ondelette utilisée :

En 1988 Daubechies introduit une classe de base d'ondelette à support compact (compactly supported). Cette famille d'ondelette contient des membres gouvernés par un ensemble de coefficients  $\{p_k : k = 0,1,..., L-1\}$  ou L représente l'ordre de l'ondelette.

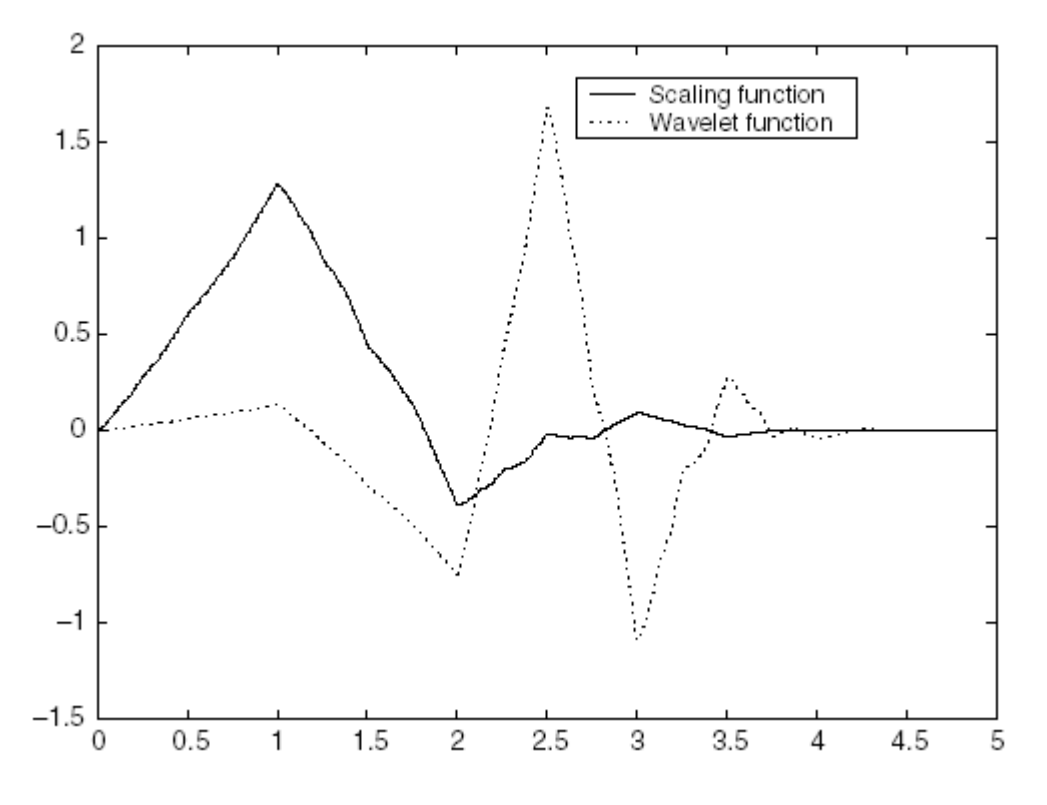

Fig.1 : Les fonctions d'échelle et d'ondelette de Daubechies avec L=6

# -Méthode de Galerkin-ondelette **:**

 L'idée générale de la méthode Galerkin est de procéder à une approximation d'une suite de sous espaces de dimension finie partant d'un problème posé dans un espace de dimension infinie.

D'une façon particulière, la méthode de Galerkin-ondelette basée sur l'utilisation des bases multirésolutions de type ondelettes, consiste à projeter l'équation dans un espace

# CHAPITRE4 Resolution numérique de l'équation de Boltzmann :

multirésolution, à représenter la solution, f, par ses coefficients d'échelle et d'ondelette.Ce n'est qu'en fin des calculs qu'on recompose cette solution à partir de ces coefficients qui sont des solutions de l'équation projetée dans leur espace. Le traitement des termes produit, dérivés etc…fait apparaître des coefficients appelés coefficients de connexion qui relient les cœfficients des différents termes aux cœfficient de la solution.

Nous accorderons un intérêt particulier à ces coefficients de connexion. Nous présenterons des algorithmes permettant de les calculer numériquement.

### 2-Principe de la discrétisation :

On remplace un problème de dimension infinie (calculer la fonction u (t, x)) par un problème de dimension finie (calculer les valeurs discrètes *n j u* ), qui seul peut être résolu par un

#### ordinateur.

Une première méthode pour résoudre numériquement les problèmes d'évolution consiste à discrétiser le problème continu par différences finies. Nous nous plaçons dans le cas monodimensionnel. Notons  $u_j^n$  la valeur de la solution approchée au point  $x_j$  et au temps  $t_n$ .

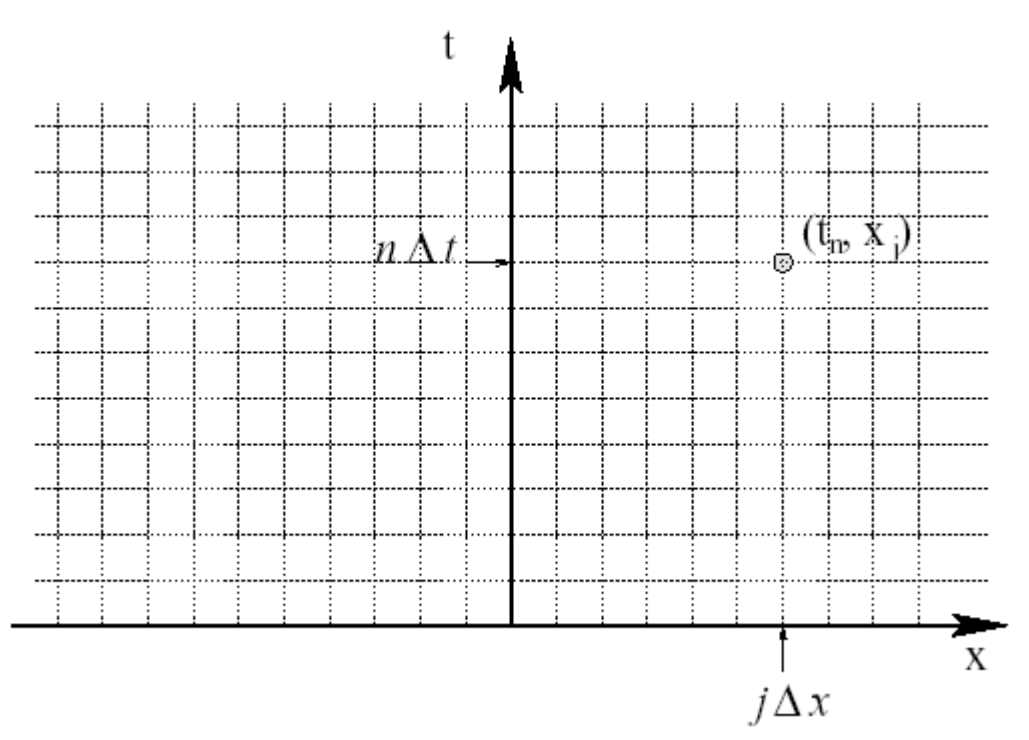

Fig.2 : Maillage : discrétisation de l'espace et du temps.

 $(t_n, x_j) = (n\Delta t, j\Delta x)$  Pour  $n \ge 0$  et  $j \in \mathbb{Z}$  $\Delta t$  = Pas de temps,  $\Delta x$  = pas d'espace (supposés petits). On calcule des approximations  $u_j^n \approx u(t_n, x_j)$ . On remplace les dérivées par des différences finies :  $u_{i+1}^n - u$ *u n j n j*  $\overline{a}$  $\partial u$ <sub>*i*-1</sub>  $u_{j+1}^n - u_{j-1}^n$  $1 - u_{j-1}$  $u_{i+1}^n - u$ *n j n j*  $\overline{a}$  $^{+1}$  $u_i^n - u$ *n j n j*  $\overline{a}$  $-1$ 

$$
\frac{\partial u}{\partial x}(t_n, x_j) \approx \frac{u_{j+1}^n - u_{j-1}^n}{2\Delta x}
$$
 Ou bien  $\approx \frac{u_{j+1}^n - u_j^n}{\Delta x}$  ou bien  $\approx \frac{u_j^n - u_{j-1}^n}{\Delta x}$ 

# 3-Résolution numérique de l'équation de Boltzmann :

Pour se faire nous nous basons sur un travail de Mohamed Gamel **[1]**, et celui des auteurs **[2]** et enfin sur un document proposant des corrections aux erreurs des articles précédents **[3].** Pour définir une décomposition sur une base de fonction d'échelle et une base d'ondelette, nous faisons référence à l'article **[1]** pour donner le théorème suivant :

#### **-Théorème** :

Soit  $\langle V_j \rangle_{j \in \mathbb{Z}}$  une analyse multirésolution (AMR) et soit  $\phi(t)$  sa fonction d'échelle et l'ensemble  $\{\phi(x-n), n \in \mathbb{Z}\}$  forme une base orthonormale pour  $V_0$ . Les relations à deux échelles sont données comme suit :

$$
\phi(x) = \sum_{j=0}^{L-1} p_j \phi(2x - j) \tag{3-1}
$$

Et l'équation :

$$
\psi(x) = \sum_{j=2-L}^{1} (-1)^j p_{1-j} \phi(2x - j) \tag{3-2}
$$

Ou  $\phi(x)$  et  $\psi(x)$  sont respectivement la fonction d'échelle et l'ondelette mère. Les

cœfficients  $p_j$  qui apparaissent dans les deux relations sont dits les coefficients du filtre d'ondelette.

Le support fondamental de la fonction d'échelle est l'intervalle [0, L-1] et celui correspondant l'ondelette est l'intervalle [1-L/2, L/2].

Daubechies propose ces coéfficients  $p_k$  satisfaisant certaines conditions :

$$
\sum_{j=0}^{L-1} p_j = 2 \tag{3-3}
$$

$$
\sum_{j=0}^{L-1} p_j p_{j-m} = \delta_{0,m} \tag{3-4}
$$

$$
\sum_{j=2-L}^{1} (-1)^{j} p_{1-j} p_{j-2m} = 0
$$
 (3-5)

$$
\sum_{j=0}^{L-1} (-1)^j j^m p_j = 0 \qquad m=0,1,...L/2-1 \tag{3-6}
$$

Où  $\delta_{0,m}$  est la fonction delta de Kronecker.

Pour aboutir à des algorithmes permettant de calculer les coefficients de connexion, il nous a fallu passer par ceux qui nous donnent les dérivées et les intégrales multiples de la fonction d'échelle.

## 3-1-Evaluation de la nième dérivée de  $\phi(x)$ :

On note par  $\phi^{(n)}(x)$  la dérivée nième de la fonction d'échelle  $\phi(x)$  donnée par :

$$
\phi^{(n)}(x) = \frac{d^n \phi(x)}{dx^n} = \frac{d}{dx} \phi^{(n-1)}(x) \text{ Avec : } \phi^{(0)}(x) = \phi(x) \tag{3-1-1}
$$

En injectant l'équation à deux échelles (4-2-1) dans cette équation, nous aurons :

$$
\phi^{(n)}(x) = 2^n \sum_{k=0}^{L-1} p_k \phi^{(n)}(2x - k) dx
$$
\n(3-1-2)

On substitue les valeurs x=1,2,…L-2 dans l'équation précédente pour aboutir à un système linéaire d'équations :

$$
2^{-n}\Phi = P\Phi \tag{3-1-3}
$$

Où

 $\Phi = [\phi^{(n)}(1) \phi^{(n)}(2) \dots \phi^{(n)}(L-2)]^T$ 

P est une matrice donnée par :

$$
P = [p_{2j-k}]_{1 \le j,k \le L-2}
$$
 (3-1-4)

La résolution du système revient à trouver le vecteur inconnu  $\Phi$  qui n'est autre que le vecteur propre de la matrice P correspondant à la valeur propre 2<sup>-n</sup>.

# 4-3-2-Evaluation d'intégrales multiples de  $\phi(x)$ :

On se propose un algorithme avec différentes étapes pour arriver enfin à un système linéaire d'équations ; à partir duquel on calcule les valeurs de  $\theta_n(x)$  pour les différentes valeurs de  $x=1,2,...L-2$ .

#### 4-4-Calcul de coefficients de connexion des ondelettes :

4-4-1 - Evaluation de  $M_k^m(x) = \int_0^x y^m \phi(y - k) dy$ 

En faisant une intégration par partie, nous aurons :

$$
M_K^M(x) = \int_0^x y^m \phi(y - k) dy
$$

 **. . .**

$$
= x^{m} \theta_{1}(x-k) - m \int_{-k}^{x-k} (y+k))^{m-1} \phi(y) dy
$$

$$
=\sum_{i=0}^{m}(-1)^{i}\frac{m!}{(m-i)!}x^{m-i}\theta_{i+1}(x-k)+(-1)^{m+1}m!\theta_{m+1}(-k)
$$

L'intégrale peut être calculé en se servant des intégrales multiples de  $\phi(x)$  définis précédemment.

# 4-2-Evaluation des intégrales  $\Gamma_k^n(x)$ :

Ces intégrales sont données par :

$$
\Gamma_k^n(x) = \int_0^x \phi^{(n)}(y-k)\phi(y)dy
$$
 (4-2-1)

Ces intégrales jouent un rôle très important dans l'application de la méthode d'ondelettes-Galerkin pour résoudre les équations différentielles.

Nous allons donner les différentes étapes d'un algorithme développé par les auteurs<sup>1</sup> pour le calcul de  $\Gamma_k^n(x)$  aux points dyadiques  $k/2^j$ .

Au début, on doit noter que  $\Gamma_k^n(x)$  a les propriétés suivantes :

$$
\Gamma_k^n(x) = \Gamma_k^n(L-1) \qquad \text{Pour } x \ge L-1 \tag{4-2-2}
$$

$$
\Gamma_k^n(x) = 0 \qquad \qquad \text{pour } |k| \ge L - 1 \quad \text{ou } x \le 0 \quad \text{ou } x \le k \tag{4-2-3}
$$

$$
\Gamma_{-k}^{n}(L-1) = (-1)^{n} \Gamma_{k}^{n}(L-1) \quad \text{Pour } k \ge 0 \tag{4-2-4}
$$

$$
\Gamma_{-k}^{n}(x) = (-1)^{n} \Gamma_{k}^{n}(L-1) \qquad \text{Pour } x + k \ge L-1 \tag{4-2-5}
$$

Injectons les équations (4-3-1) et (4-3-1-2) dans l'équation (4-4-2-1) et nous aurons :

$$
\Gamma_k^n(x) = 2^{n-1} \sum_{i=0}^{L-1} \sum_{j=0}^{L-1} p_i p_j \Gamma_{2k+i-j}^n(2x - j)
$$
 (4-2-6)

C'est cette formule qui nous permet de trouver les valeurs exactes de  $\Gamma_k^n(x)$  aux points dyadiques  $k/2^j$ . Mais cela ne sera pas facile qu'après avoir implémenté les valeurs de  $\Gamma_k^n(L-1)$  $\sum_{k=1}^{n} (L-1)$  pour k=0,1,..., L-2. Posons par la suite :

$$
\Gamma_k^n(L-1) = 2^{n-1} \sum_{i=0}^{L-1} \sum_{j=0}^{L-1} p_i p_j \Gamma_{2k+i-j}^n(L-1)
$$

 $-Pour n>0$ :

En substituant les valeurs de k dans cette équation, nous obtiendrons un système linéaire d'équations :

$$
\Gamma^n(L-1) = D\Gamma^n(L-1)
$$

$$
\Gamma^{n}(L-1) = [\Gamma_0^{n}(L-1), \Gamma_1^{n}(L-1), ..., \Gamma_{L-2}^{n}(L-1)]^{T}
$$

L'exposant T est le transpose de la matrice ligne. La matrice D est donnée par:

D= (d<sub>1, m</sub>) pour 1, m=1,2,..., L-1  

$$
d_{l,m} = 2^{n-1} \left( \sum_{\mu_1(l,m)} p_i p_j + (-1)^n \sum_{\mu_2(l,m)} p_i p_j \right)
$$

Et

$$
\mu_{\lambda}(l,m) = \{(i,j): 0 \le i, j \le L-1 \& 2(l-1)+i-j = (-1)^{\lambda+1}(m-1)\}, \lambda = 1,2.
$$

Les solutions  $\Gamma^n(L-1)$  sont les composants du vecteur propre de la matrice D correspondant à une valeur propre unité.

Pour nous assurer de l'exactitude des solutions trouvées, nous sommes amenés à vérifier une condition de normalisation :

$$
\sum k^n \Gamma_k^n(L-1) = \frac{n!}{2}
$$

-Pour  $n = 0$  :

Reprenons l'équation (4-4-2-6) et en substituant k par x-L+2, x-L+3, …, x-1 et x par 1,2, L-2 nous formons un autre système linéaire d'équations sous la forme :

$$
(2^{-n}I-Q)\Gamma^n=d
$$

Avec :

$$
d^{i} = [d((i-1)(L-2) + 1, ..., d((i-1)(L-2) + k, ..., d(i(L-2)))]^{T}
$$
  
\n
$$
d = [d^{1}, d^{2}, ..., d^{L-2}]^{T}
$$
  
\n
$$
d((i-1)(L-2) + k) = \sum_{\mu 2(i,k,L)} p_{i1} p_{j1} \Gamma_{2(i-(L-2)+(k-1))+i1-j1}^{n} (L-1)
$$
  
\n
$$
\mu_{2}(i,k,L) = \{(i1, j1) \in \mu(i,k,L) : 2i - j1 \ge L - 10u2k + i1 \le L-1\}
$$

$$
\mu(i,k,L) = \mu_1(i,k,L) \cup \mu_2(i,k,L) = \{(i1,j1): 0 \le i1, j1 \le L-1\}
$$

Q est une matrice (L-2) x (L-2) donnée par :

$$
Q_{i,j}=(q_{i,j,k,m})
$$

$$
q_{i,j,k,m} = p_{2i-j} p_{L-1-2k+m}
$$

I est une matrice carrée unitée d'ordre  $(L-2)^2$ .

# -Résultas numériques

Nous avons simplifié notre système avec les hypothèses suivantes :  $L=6$ ; j=2

Et nous avons eu comme résultas numériques les tableaux suivants :

|   | $\rho_0$                |
|---|-------------------------|
| Ü | $0.470467207784E+00$    |
|   | $0.114111691583E+01$    |
| 2 | $0.650365000526E + 00$  |
| 3 | $-0.190934415568E + 00$ |
| 4 | $-0.120832208310E + 00$ |
| 5 | 0.498174997316E-01      |
|   |                         |

Tab.1 : les coefficients du filtre d'ondelettes de Daubéchies pour L=6 **[2]**

| $L=6$              |  |  |  |
|--------------------|--|--|--|
| $M_0^3(x)$         |  |  |  |
| $0.24746348E + 00$ |  |  |  |
| $0.11618193E + 01$ |  |  |  |
| 0-52903635E-01     |  |  |  |
| $0.42355381E + 00$ |  |  |  |
| $0.44546004E + 00$ |  |  |  |
|                    |  |  |  |

Tab.2 : les valeurs de  $M_0^m(x)$  pour m=1, 2,3. [2]

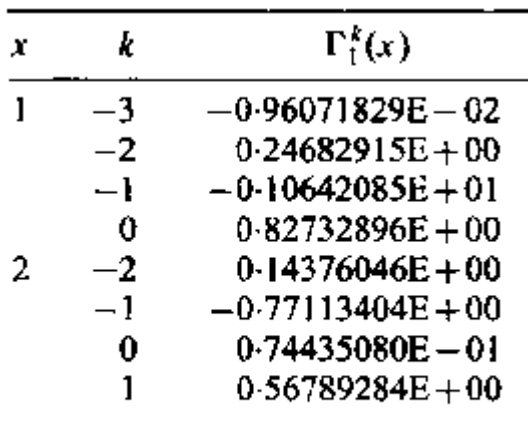

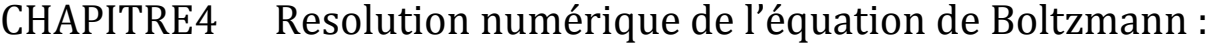

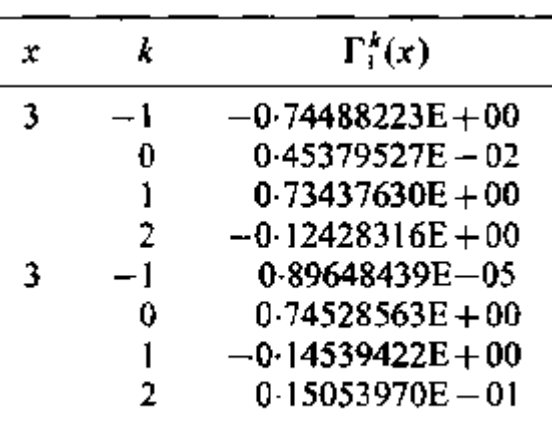

| x | k       | $\Gamma_1^k(x)$     |
|---|---------|---------------------|
| 5 | -4      | $-0.34246575E - 03$ |
|   | -3      | $-0.14611872E - 01$ |
|   | $-2$    | $0.14520548E + 00$  |
|   | $^{-2}$ | $-0.74520548E+00$   |
|   | 0       | -0-11162444E<br>łб  |
|   | 1       | $0.74520548E + 00$  |
|   | 2       | $-0.14520548E+00$   |
|   | 3.      | $0.14611872E - 01$  |
|   | 4       | $0.34246575E - 03$  |

Tab.3 : les valeurs de  $\Gamma_k^1(x)$  pour L=6 et x=L-1. [2]

#### 5-Application à l'équation de Boltzmann **:**

 Nous allons procéder maintenant en injectant les valeurs trouvées précédemment dans l'équation de transport, dite de Boltzmann, qui est l'objet de notre étude.

Nous commencerons par donner une écriture plus simple de l'équation, et en travaillant dans des bases d'ondelettes, nous aboutirons à une forme matricielle qui sera résolue après une discrétisation spatiale et temporelle.

L'équation de Boltzmann est donnée sous la forme suivante :

$$
\left(\frac{\partial}{\partial t} + \frac{p}{m} \nabla_r + F \nabla_p\right) f(r, p, t) = \frac{f - f_0}{\tau}
$$
\n(5-1)

 $\tau$ : Temps de relaxation.

Pour un volume unité :  $0\langle v \langle 1 \quad \text{et } t \rangle 0$ 

$$
f(0,t) = 0
$$
;  $f(1,t) = 0$ 

#### Et  $f(x,0) = \eta(x)$

Pour plus de simplicité, on prend : *p*  $\frac{\partial}{\partial x} = 0$ 

$$
(4-5-1) \Leftrightarrow \left(\frac{\partial}{\partial t} + \frac{p}{m} \nabla_r\right) f(r,t) = \frac{f - f_0}{\tau}
$$
\n
$$
(5-2)
$$

Cherchons *f* dans les bases d'ondelettes sous la forme :

$$
f(x,t) = \sum_{k=2-L}^{2^J-1} u_{jk}(t)\phi_{jk}(x)
$$
  
Avec k \in Z.

Où 
$$
\phi_{Jk}(x) = 2^{J/2} \phi(2^{J} x - k)
$$

Avec J>0 et  $u_{jk}$  avec k=2-L, 3-L,...,  $2^{J}$  -1.

Injectons l'expression de  $u_{jk}$  dans (4-5-2), on aura :

$$
\sum_{k=2-L}^{2^j-1} \frac{d}{dt} u_{jk}(t) \phi_{jk}(x) + \sum_{k=2-L}^{2^j-1} \frac{p}{m} \nabla_r (u_{jk}(t) \phi_{jk}(x)) = \sum_{k=2-L}^{2^j-1} \tau^{-1} u_{jk}(t) \phi_{jk}(x) - f_0 \tau^{-1}.
$$
 (5-3)

Projetons cette expression sur  $\phi_{\textit{\textbf{J}}\textit{\textbf{I}}}$ :

1

$$
\sum_{k=2-L}^{2^J-1} \dot{u}_{jk}(t) \int_0^1 \phi_{jk}(x) \phi_{jl}(x) dx + \frac{p}{m} \sum_{k=2-l}^{2^J-1} u_{jk}(t) \int_0^1 \phi_{jk}(x) \phi_{jl}(x) dx = \sum_{k=2-L}^{2^J-1} \tau^{-1} u_{jk}(t) \int_0^1 \phi_{jk} \phi_{jl} dx - \tau^{-1} \int_0^1 f_0 \phi_{jl} dx.
$$
\n(5-4)

Posons :

$$
A'_{kl} = \int_{0}^{J} \phi_{jk}(x)\phi_{jl}(x)dx
$$
  
\n
$$
B'_{kl} = \int_{0}^{1} \phi'_{jk}(x)\phi_{jl}(x)dx
$$
  
\n
$$
E'_{kl} = f_{0}\int_{0}^{1} \phi_{jl}(x)dx
$$
  
\n
$$
(4-5-4) \Leftrightarrow \sum_{k=2-L}^{2^{J}-1} A'_{kl}\dot{u}_{jk}(t) + \frac{p}{m} \sum_{k=2-L}^{2^{J}-1} B'_{kl}u_{jk}(t) = \tau^{-1} \sum_{k=2-L}^{2^{J}-1} A'_{kl}u_{jk}(t) - \tau^{-1} E'_{kl}.
$$
\n(5-5)

Sachant que :

$$
\phi_{jk} = 2^{J/2} \phi(2^{J} x - k)
$$

$$
A_{kl}^{J} = 2^{J} \int_{0}^{1} \phi(2^{J} x - k) \phi(2^{J} x - l) dx
$$

Posons :  $2^J x - l = y$ 

$$
\Leftrightarrow A_{kl}^J = \int_{-l}^{2^J - l} \phi(y - (k - l)) \phi(y) dy
$$

$$
= \int_{0}^{2^{J}-l} \phi(y - (k-l))\phi(y)dy - \int_{0}^{-l} \phi(y - (k-l))\phi(y)dy
$$
  
=  $\Gamma_{k-l}^{0}(2^{J}-l) - \Gamma_{k-l}^{0}(-l)$  (5-6)

$$
B'_{kl} = \int_0^1 \phi'_{lk}(x)\phi_{ll}(x)dx
$$
  
\n
$$
B'_{kl} = 2^{2J} \int_0^1 \phi'(2^J x - k)\phi(2^J x - l)dx
$$
  
\n
$$
= 2^J \int_{-l}^{2^J - l} \phi'(y - (k - l))\phi(y)dy
$$
  
\n
$$
= 2^J \left[ \int_0^{2^J - l} \phi'(y - (k - l))\phi(y)dy - \int_0^{-l} \phi'(y - (k - l))\phi(y)dy \right]
$$
  
\n
$$
= 2^J \left[ \Gamma_{k-l}^1(2^J - l) - \Gamma_{k-l}^1(-l) \right]
$$
  
\n
$$
E'_{kl} = \int_0^1 f_0 \phi_{ll}(x)dx
$$
 (5-8)

 $f_{0}$  est de la forme :

$$
f_0(p) = Ce^{-A(p-p_0)^2}
$$

L'écriture de l'exponentiel sous forme polynomiale :

$$
f_0(p) = \sum_{n=0}^{\infty} \frac{1}{n!} p^n
$$

Et en posant :  $\frac{1}{n!} = a_n$  $=$ ! 1

Donc on aura :

$$
f_0(p) = \sum_{i=0} a_i p^i
$$

 $f_0(p)$  Prend la forme polynomiale en fonction de x puisqu'on travaille dans un domaine fini [0, l].

En l'injectant dans (4-5-8), on aura :

$$
E_{kl}^J = \int_0^1 \sum_{i=0}^n a_i x^i \phi_{jl} dx
$$

Avec :  $\phi_{\textit{Jl}}(x) = 2^{J/2} \phi(2^{J} x - l) dx$ 

$$
E_{nl}^J = \sum_{i=0}^n \int_0^1 \frac{a_i}{2^{(i+\frac{1}{2})J}} M_l^i(2^J)
$$

Pour calculer  $\Gamma_{k-l}^0$ ,  $\Gamma_{k-l}^1$  et  $M_l^n$ , les algorithmes sont donnés précédemment.

L'équation (4-5-4) s'écrira de la forme suivante :

$$
\Leftrightarrow \sum_{k=2-L}^{2^J-1} A_{kl}^J u_{lk}(t) + \frac{p}{m} \sum_{k=2-L}^{2^J-1} B_{kl}^J u_{lk}(t) = \tau^{-1} \sum_{k=2-L}^{2^J-1} A_{kl}^J u_{lk}(t) - \tau^{-1} E_{kl}^J. \tag{5-9}
$$

Avec une forme matricielle, on peut la réécrire comme suit :

$$
A\dot{U} + \frac{p}{m}BU = \tau^{-1}AU - \tau^{-1}C
$$
\n
$$
(5-10)
$$

En utilisant la méthode des différences finies, on aura :

$$
\dot{U}I_i = \frac{U_{i+1} - U_i}{\Delta t}
$$

$$
UI_i = \frac{U_{i+1} + U_i}{2}
$$

 $C = E_{kl}^J$ 

L'équation (4-10) s'écrit donc :

$$
A_1 U_{i+1} = A_2 U_i - \tau^{-1} C \tag{5-11}
$$

$$
A_1 = \frac{A}{\Delta t} + \frac{P}{m} \frac{B}{2} - \tau^{-1} \frac{A}{2}
$$

$$
A_2 = \frac{A}{\Delta t} - \frac{P}{m} \frac{B}{2} + \tau^{-1} \frac{A}{2}
$$

L'équation (4-5-11) est un système linéaire qui peut être résolu.

Pour la condition initiale  $f(x,0)$  donnée au début du problème, on considère un cas général ou la condition initiale est de la forme  $f(x,0) = \eta(x)$ .

$$
f(x,0) = \eta(x)
$$
  
\n
$$
\Leftrightarrow f(x,0) = \sum_{k=2-L}^{2^2-1} u_{jk}(0)\phi_{jk}(x) = \eta(x)
$$

En l'injectant dans  $\phi_{jl}$  nous obtiendrons :

$$
\sum_{k=2-L}^{2^J-1} u_{jk}(0) \int_0^1 \phi_{jk}(x) \phi_{jl}(x) dx = \int_0^1 \eta(x) \phi_{jl}(x) dx
$$

Avec  $l = 2 - L$ ,  $3 - L$ ,  $2^{J} - 1$ 

$$
\Leftrightarrow \sum_{k=2-L}^{2^J-1} A_{kl}^J u_{jk}(0) = D_l^J
$$

$$
D_i^J = \int_0^1 \eta(x) \phi_{ji}(x) dx
$$

# CHAPITRE4 Resolution numérique de l'équation de Boltzmann :

-Résultas:

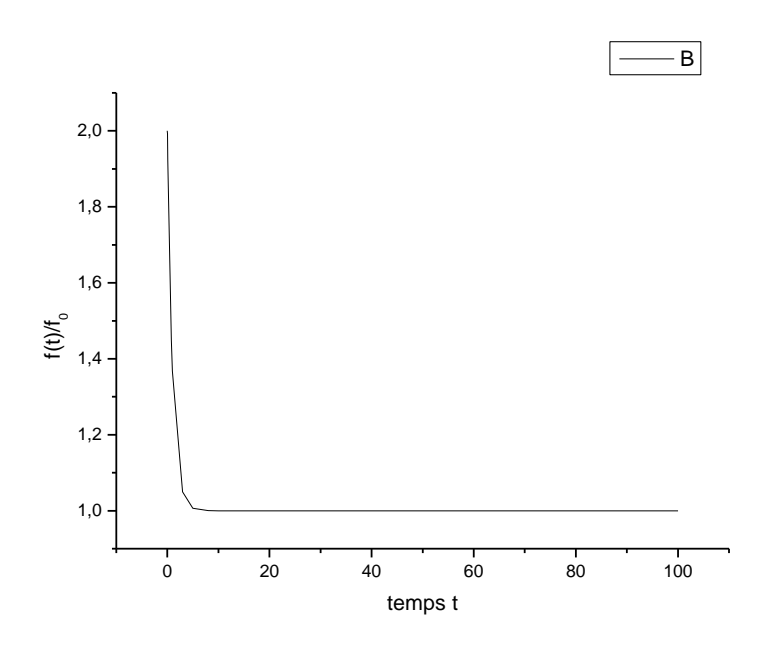

Fig.1 : forme générale de l'allure de l'évolution de la fonction de distribution en fonction du temps.

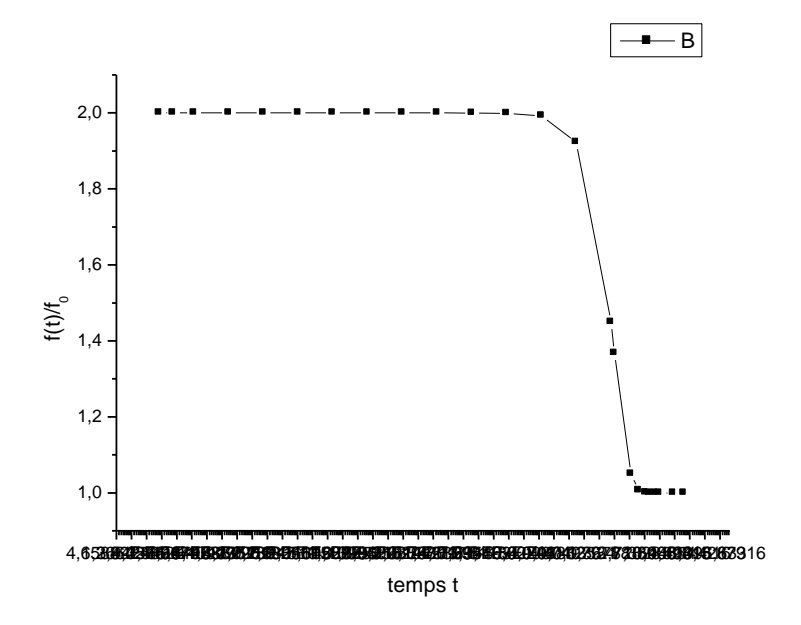

Fig.2 : l'allure de l'évolution de f pour des temps très court.

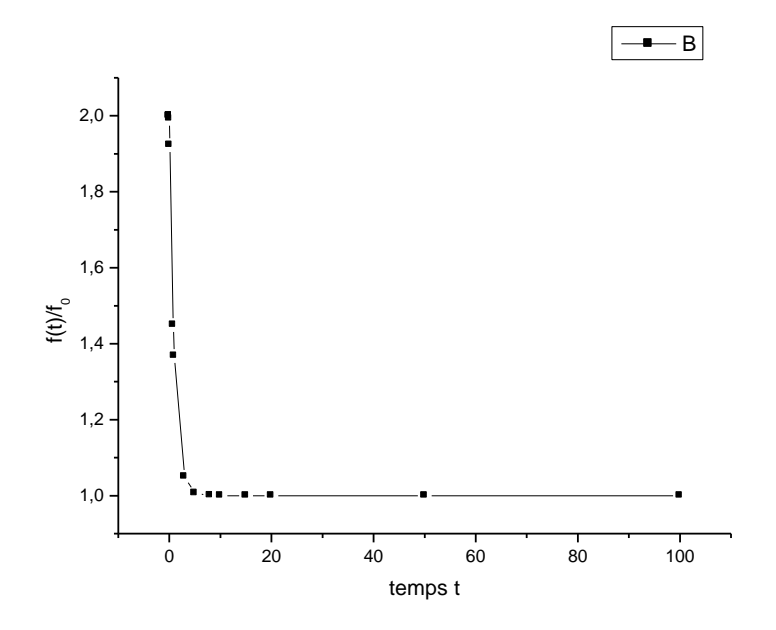

Fig.3 :l'allure de l'évolution de f aux échelles de temps intermédiaires et pour des temps longs.

#### -Discussions :

Nous constatons, en faisant référence aux résultas trouvés, que l'évolution d'un système physique (ex : un gaz) initialement hors d'équilibre comprend les étapes suivantes :

-A l'étape initiale, lorsque le temps est très petit même par rapport au temps  $\tau_0$ , la fonction de distribution f ne change pratiquement pas.

 -La deuxième étape qui met en évidence des temps intermédiaires est une étape de relaxation vers un état d'équilibre local sur des distances de l'ordre de libre parcours moyen et des temps de l'ordre de temps de collision (justification : la décroissance exponentielle rapide de f pendant des temps courts).

 -La troisième étape est dite hydrodynamique pendant laquelle l'échelle de temps et l'échelle spatiale ne seront plus pertinentes pour l'évolution du système. Ce sont les grandeurs hydrodynamiques telles que la densité de masse  $\rho^{(m)}(x,t)$ , la température  $T(x,t)$  et la vitesse hydrodynamique  $\mu(x,t)$  qui vont jouer un rôle important dans cette évolution.